# FIŞA DISCIPLINEI

## Anul universitar 2021-2022

## Decan, Conf. univ. dr. ing. Iulian IONIŢĂ

#### 1. Date despre program

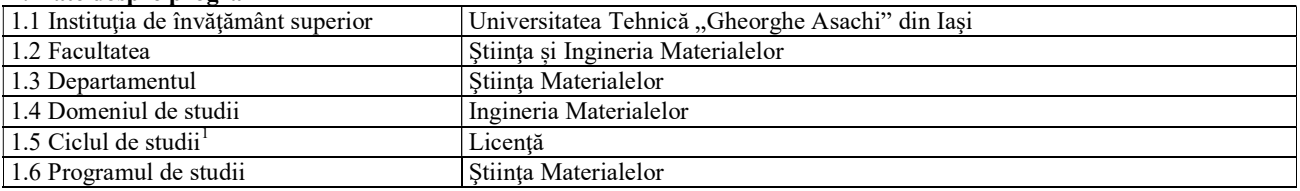

## 2. Date despre disciplină

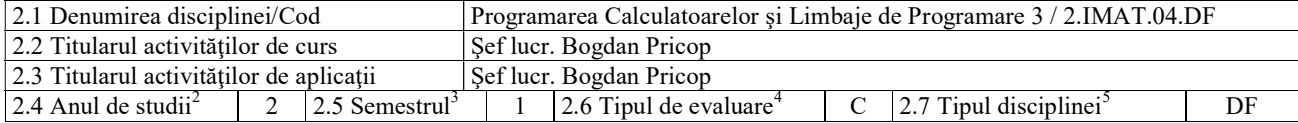

#### 3. Timpul total estimat al activităţilor zilnice (ore pe semestru)

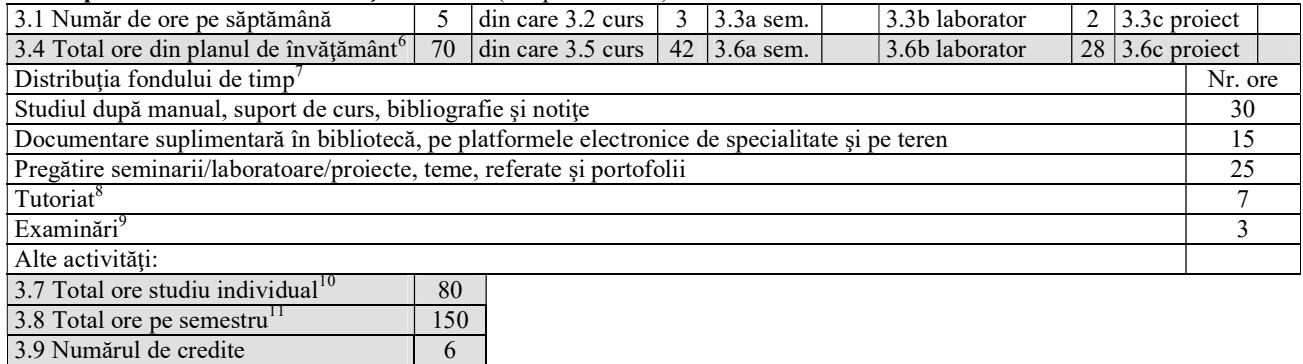

#### 4. Precondiții (acolo unde este cazul)

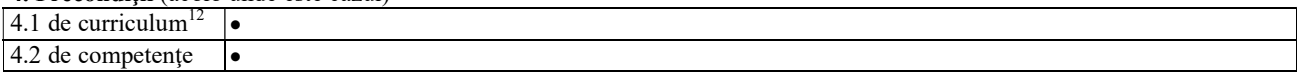

#### 5. Condiţii (acolo unde este cazul)

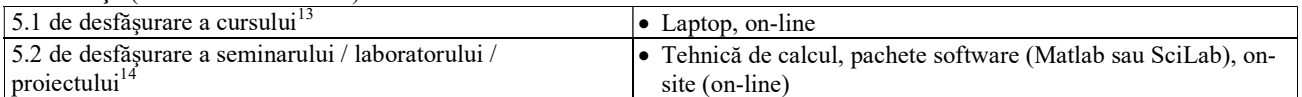

# 6. Competențele specifice acumulate<sup>15</sup>

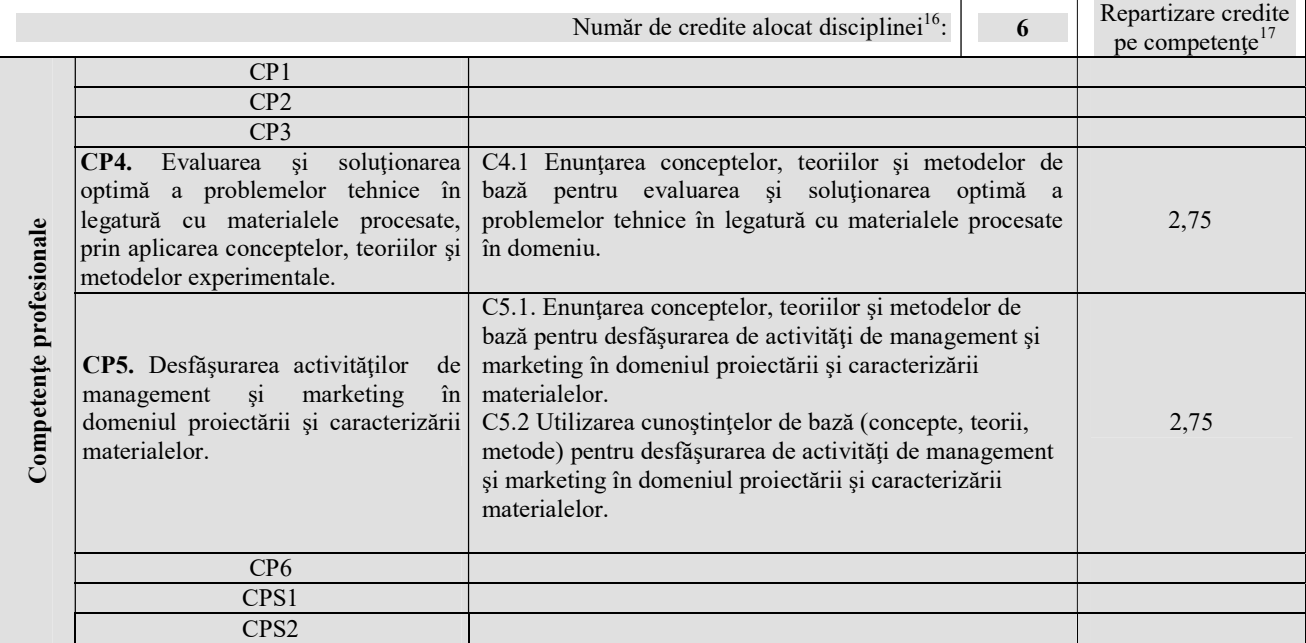

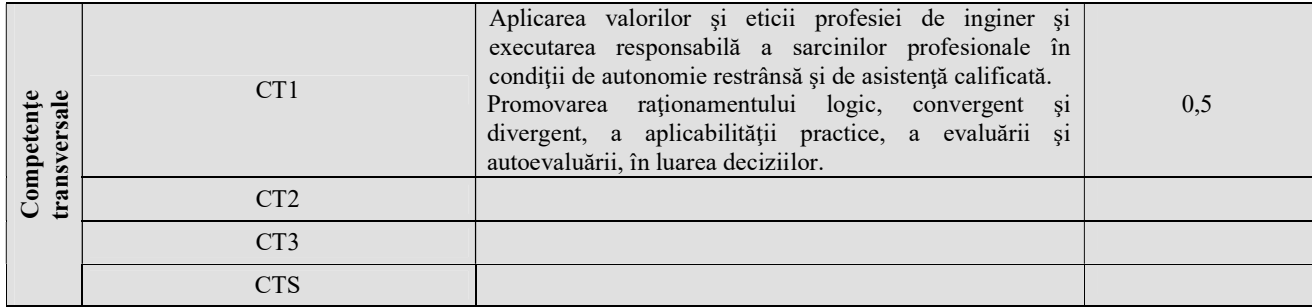

### 7. Obiectivele disciplinei (reieşind din grila competenţelor specifice acumulate)

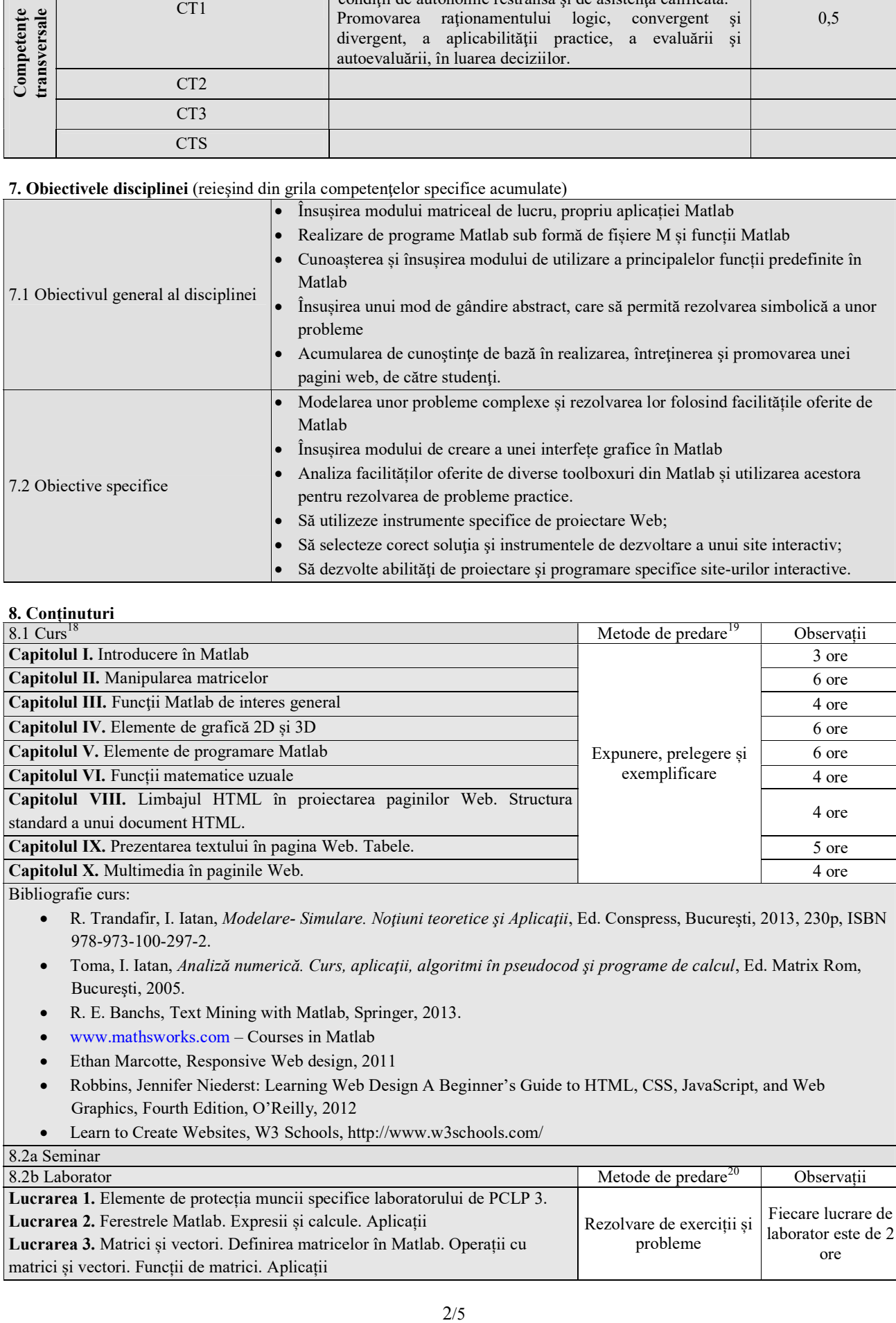

### 8. Conținuturi

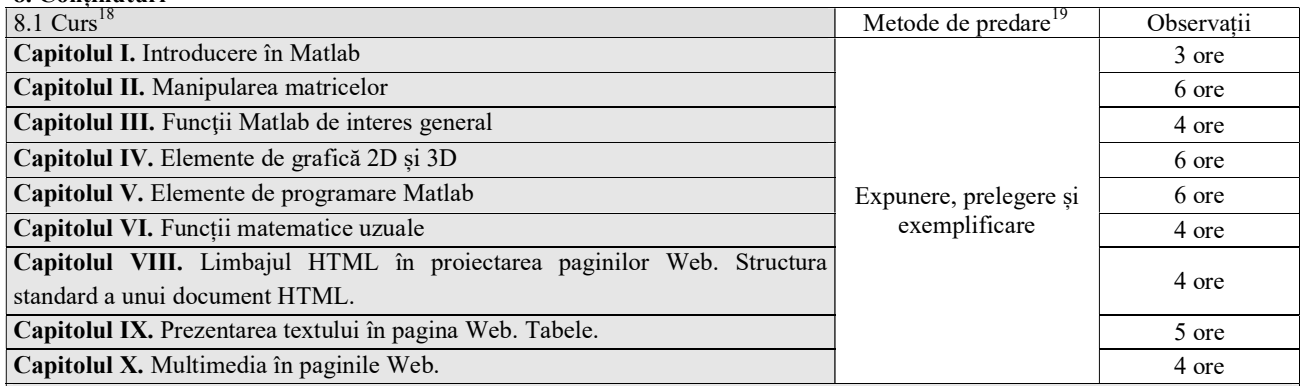

Bibliografie curs:

- R. Trandafir, I. Iatan, Modelare- Simulare. Noțiuni teoretice și Aplicații, Ed. Conspress, București, 2013, 230p, ISBN 978-973-100-297-2.
- Toma, I. Iatan, Analiză numerică. Curs, aplicaţii, algoritmi în pseudocod şi programe de calcul, Ed. Matrix Rom, Bucureşti, 2005.
- R. E. Banchs, Text Mining with Matlab, Springer, 2013.
- www.mathsworks.com Courses in Matlab
- Ethan Marcotte, Responsive Web design, 2011
- Robbins, Jennifer Niederst: Learning Web Design A Beginner's Guide to HTML, CSS, JavaScript, and Web Graphics, Fourth Edition, O'Reilly, 2012
- Learn to Create Websites, W3 Schools, http://www.w3schools.com/

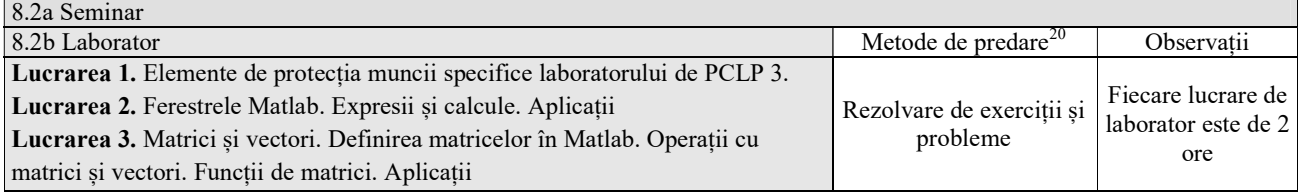

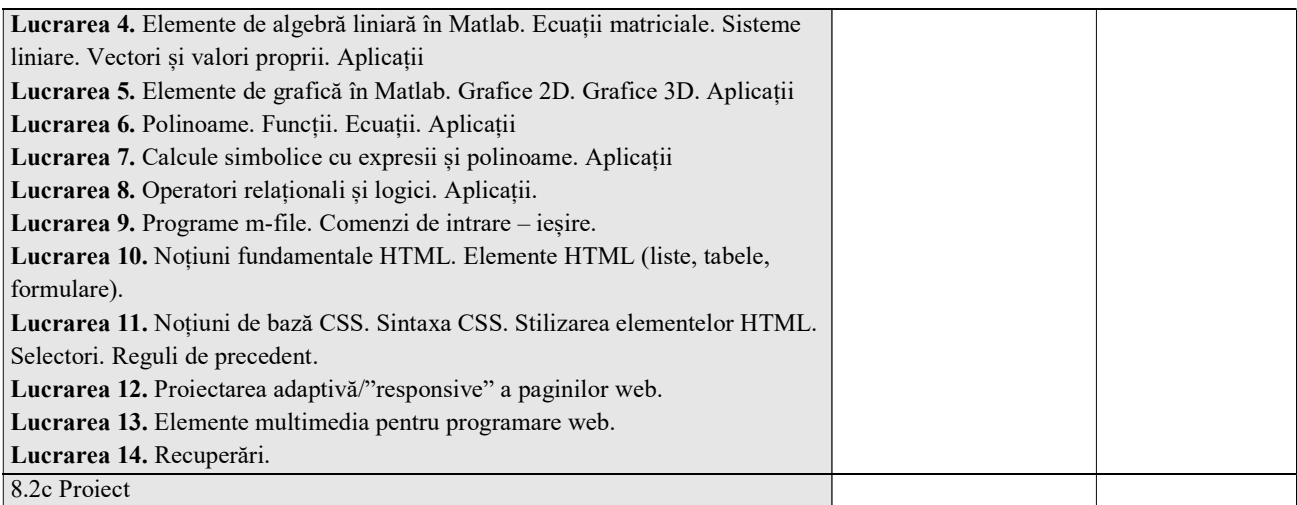

Bibliografie aplicații (laborator):

- N. Mitu, V. Paleu, Introducere în MATLAB, Iași. 2008
- R. Trandafir, I. Iatan, *Modelare- Simulare. Noțiuni teoretice și Aplicații*, Ed. Conspress, București, 2013, 230p, ISBN 978-973-100-297-2.
- Toma, I. Iatan, Analiză numerică. Curs, aplicații, algoritmi în pseudocod și programe de calcul, Ed. Matrix Rom, Bucureşti, 2005.
- R. E. Banchs, Text Mining with Matlab, Springer, 2013.
- www.mathsworks.com Courses in Matlab
- Ionel Simion, (2006), Proiectarea paginilor WEB, Editura Teora, București
- Dan Păunescu (2005) Proiectarea paginilor web, Editura Aius Bucur
- https://developers.google.com/speed
- https://wordpress.org/support/

#### 9. Coroborarea conţinuturilor disciplinei cu aşteptările reprezentanţilor comunităţii epistemice, asociaţiilor profesionale  $\sin$ angajatori reprezentativi din domeniul aferent programului<sup>21</sup>

Coroborarea conţinutului disciplinei cu aşteptările angajatorilor se realizează prin contacte periodice cu aceştia în vederea analizei şi identificarea soluţiilor optime pentru rezolvarea problemei. Sistemul Matlab poate fi utilizat cu succes pentru realizarea unor aplicații complexe de modelare și simulare prin calcul simbolic, calcul numeric, calcul aproximativ și interpolare, primitive grafice pentru reprezentări 2D şi 3D. Cunoștințele acumulate din proiectarea paginilor web completează cunoștințele unui absolvent din orice domeniu tehnic de activitate și participă la formarea studentului ca produs de calitate pe piaţa muncii.

### 10. Evaluare

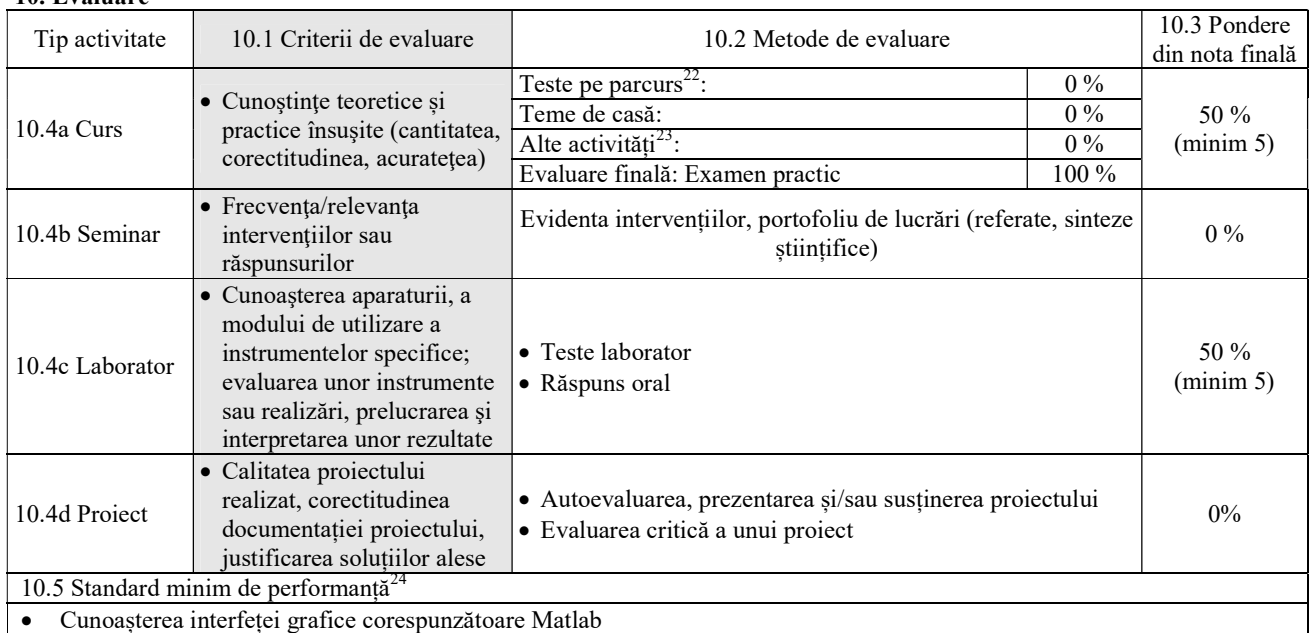

- Cunoașterea tipurilor de fișiere M și a modului de concepere a acestora.
- Cunoașterea unor funcții predefinite, cu care operează Matlab

Să realizeze și să întrețină cu ușurință o pagină WEB.

Data completării, Semnătura titularului de curs, Semnătura titularului de aplicații, 10.09.2021 ............................................... .....................................................

Data avizării în departament, Director departament,

30.09.2021 Șef lucrări univ. dr. ing. Mihai AXINTE

 $\overline{a}$ 

 $15$  Competențele din Grilele G1 și G1bis ale programului de studii, adaptate la specificul disciplinei, pentru care se repartizează credite (www.rncis.ro sau site-ul facultății)<br><sup>16</sup> Din planul de învățământ

17 Creditele alocate disciplinei se distribuie pe competențe profesionale și transversale în funcție de specificul disciplinei

 $^{18}$ Titluri de capitole și paragrafe

<sup>19</sup> Expunere, prelegere, prezentare la tablă a problematicii studiate, utilizare videoproiector, discuţii cu studenţii (pentru fiecare capitol, dacă este cazul)<br><sup>20</sup> Demonstrație practică, exercițiu, experiment

 $23$ Cercuri științifice, concursuri profesionale etc.

 $24$  Se particularizează la specificul disciplinei standardul minim de performanță din grila de competențe a programului de studii, dacă este cazul.

 $1$  Licență / Master

<sup>2</sup> 1-4 penrtru licenţă, 1-2 pentru master

<sup>3</sup> 1-8 pentru licenţă, 1-3 pentru master

 $4$  Examen, colocviu sau VP  $A/R -$ din planul de învățământ

 $5$  DF - disciplină fundamentală, DID - disciplină în domeniu, DS – disciplină de specialitate sau DC - disciplină complementară - din planul de învăţământ

 $^6$  Este egal cu 14 săptămâni  $x$  numărul de ore de la punctul 3.1 (similar pentru 3.5, 3.6abc)

 $^7$  Liniile de mai jos se referă la studiul individual; totalul se completeaza la punctul 3.7.

 $8 \text{ între } 7 \text{ și } 14 \text{ ore}$ 

 $9$  *Între 2 și 6 ore* 

 $10<sup>10</sup>$  Suma valorilor de pe liniile anterioare, care se referă la studiul individual.

 $11$  Suma dintre numărul de ore de activitate didactică directă (3.4) și numărul de ore de studiu individual (3.7); trebuie să fie egală cu numărul de credite alocat disciplinei (punctul 3.9) x 25 de ore pe credit.

 $12$  Se menționează disciplinele obligatoriu a fi promovate anterior sau echivalente

 $13$  Tablă, vidoproiector, flipchart, materiale didactice specifice etc.

<sup>&</sup>lt;sup>14</sup> Tehnică de calcul, pachete software, standuri experimentale, etc.

 $^{21}$  Legătura cu alte discipline, utilitatea disciplinei pe piața muncii

<sup>&</sup>lt;sup>22</sup> Se vorpreciza numărul de teste și săptămânile în care vor fi susținute.